## **Item Editor Page Layout Error 500 - Purchasing Tab Conflicts with Kits**

Last Modified on 02/19/2024 3:10 pm EST

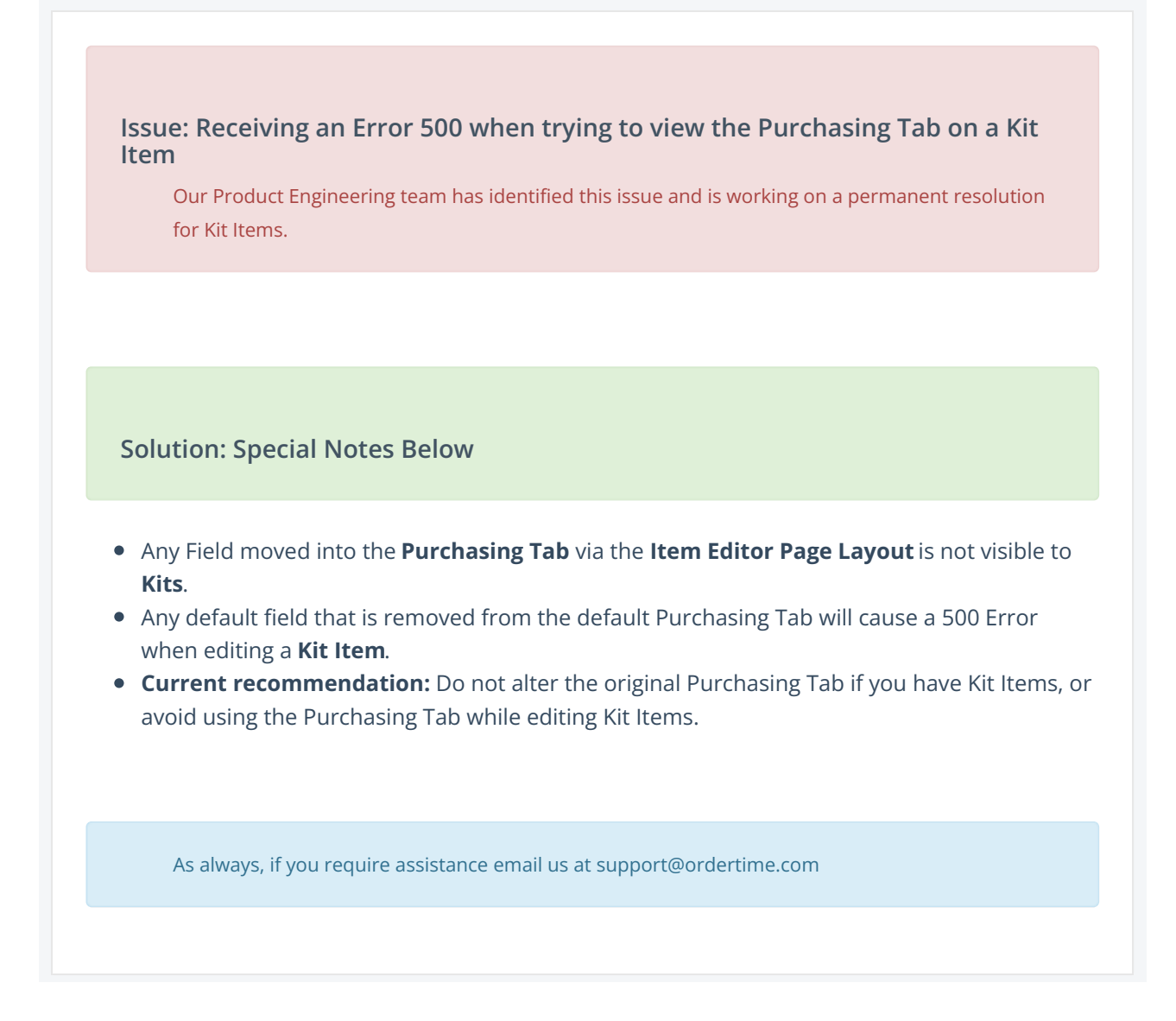